# Package 'symbolicQspray'

July 28, 2024

<span id="page-0-0"></span>Title Multivariate Polynomials with Symbolic Parameters in their Coefficients

Version 1.1.0

Description Introduces the 'symbolicQspray' objects. Such an object represents a multivariate polynomial whose coefficients are fractions of multivariate polynomials with rational coefficients. The package allows arithmetic on such polynomials. It is based on the 'qspray' and 'ratioOfQsprays' packages. Some functions for 'qspray' polynomials have their counterpart for 'symbolicQspray' polynomials. A 'symbolicQspray' polynomial should not be seen as a polynomial on the field of fractions of rational polynomials, but should rather be seen as a polynomial with rational coefficients depending on some parameters, symbolically represented, with a dependence given by fractions of rational polynomials.

License GPL-3

URL <https://github.com/stla/symbolicQspray>

BugReports <https://github.com/stla/symbolicQspray/issues>

**Depends** qspray ( $>= 3.1.0$ ), ratioOfQsprays ( $>= 1.1.0$ )

Imports gmp, methods, Rcpp, utils

**Suggests** test that  $(>= 3.0.0)$ 

LinkingTo BH, qspray, ratioOfQsprays, Rcpp, RcppCGAL

Config/testthat/edition 3

Encoding UTF-8

RoxygenNote 7.3.1

SystemRequirements C++17, gmp, mpfr

Collate 'JacobiPolynomial.R' 'RcppExports.R' 'creation.R' 'evaluation.R' 'internal.R' 'symbolicQspray.R' 'queries.R' 'show.R' 'symmetricPolynomials.R' 'transformation.R'

NeedsCompilation yes

Author Stéphane Laurent [aut, cre]

Maintainer Stéphane Laurent <laurent\_step@outlook.fr>

Repository CRAN

Date/Publication 2024-07-28 16:50:02 UTC

# **Contents**

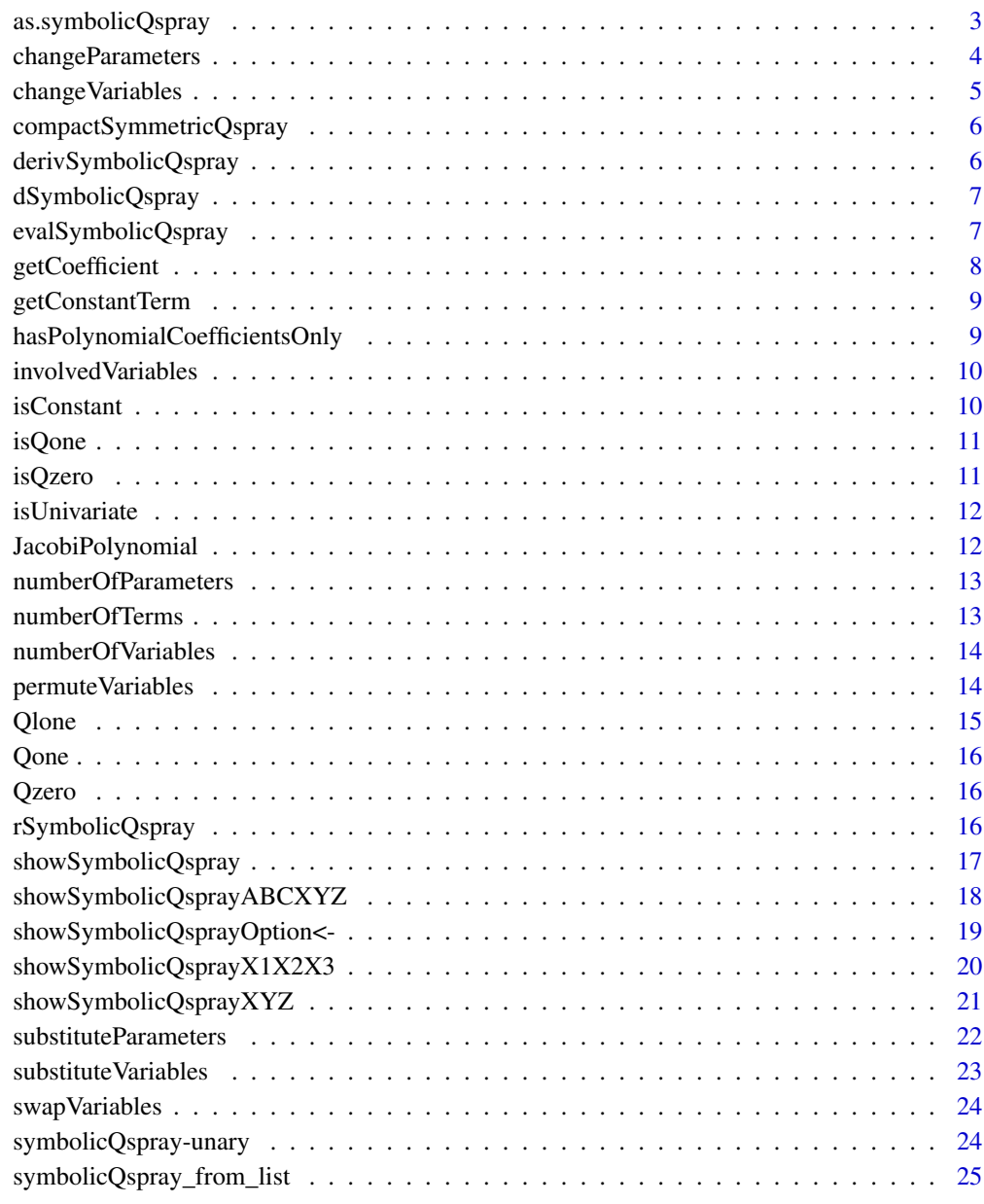

**Index** [26](#page-25-0)

<span id="page-2-0"></span>as.symbolicQspray *Coercion to a 'symbolicQspray' object*

# Description

Coercion to a 'symbolicQspray' object

# Usage

```
## S4 method for signature 'character'
as.symbolicQspray(x)
## S4 method for signature 'qspray'
as.symbolicQspray(x)
## S4 method for signature 'ratioOfQsprays'
as.symbolicQspray(x)
## S4 method for signature 'symbolicQspray'
as.symbolicQspray(x)
## S4 method for signature 'numeric'
as.symbolicQspray(x)
## S4 method for signature 'bigz'
as.symbolicQspray(x)
## S4 method for signature 'bigq'
as.symbolicQspray(x)
```
#### Arguments

x a symbolicQspray object or an object for which [as.ratioOfQsprays](#page-0-0) is applicable

#### Value

A symbolicQspray object.

```
as.symbolicQspray(2)
as.symbolicQspray("1/3")
```
<span id="page-3-1"></span><span id="page-3-0"></span>

# Description

Replaces the parameters of a symbolicQspray polynomial (which are qspray objects) with some qspray polynomials. E.g. you have a polynomial with two parameters  $P_{a,b}(x)$  and you want the polynomial  $P_{a+1,b+1}(x)$  (see example).

#### Usage

changeParameters(Qspray, newParameters)

#### Arguments

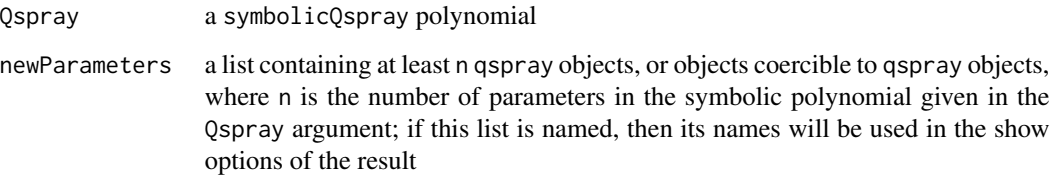

#### Value

The symbolicQspray polynomial obtained by replacing the parameters of the symbolic polynomial given in the Qspray argument with the polynomials given in the newParameters argument.

#### See Also

If you want to change the variables of a symbolic qspray, use [changeVariables](#page-4-1). If you want to assign some values to its parameters, use [substituteParameters](#page-21-1).

```
library(symbolicQspray)
( JP <- JacobiPolynomial(2) ) # a univariate polynomial with two parameters
a1 \leftarrow qlone(1)
a2 < -qlone(2)changeParameters(JP, list(a1, a2)) == JP # should be TRUE
changeParameters(JP, list(a1+1, a2+1))
```
<span id="page-4-1"></span><span id="page-4-0"></span>

#### Description

Replaces the variables of a symbolicQspray polynomial with some symbolicQspray polynomials. E.g. you have a polynomial  $P_a(x, y)$  and you want the polynomial  $P_a(x + a, y + a)$  (see example).

#### Usage

```
## S4 method for signature 'symbolicQspray,list'
changeVariables(x, listOfQsprays)
```
#### Arguments

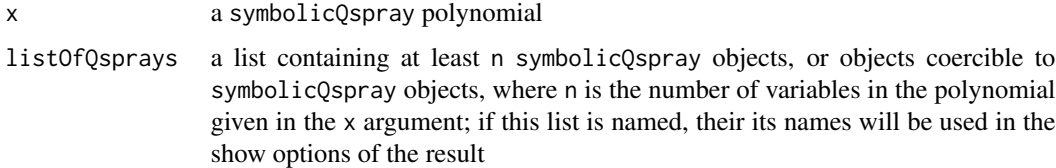

#### Value

The symbolicQspray polynomial obtained by replacing the variables of the polynomial given in the x argument with the polynomials given in the listOfQsprays argument.

#### See Also

If you want to change the parameters of a symbolic qspray, use [changeParameters](#page-3-1). If you want to assign some values to its variables, see [substituteVariables](#page-22-1).

```
library(symbolicQspray)
f \leftarrow function(a, X, Y) {
  a^2 / (a + 1) * X^2*Y + (3*a - 2) / a * Y^2}
a \leftarrow qlone(1)
X \leftarrow Qlone(1)Y \leftarrow Qlone(2)Qspray \leq f(a, X, Y)U \leftarrow X + aV < -Y + achangeVariables(Qspray, list(U, V)) == f(a, U, V) # should be TRUE
```
<span id="page-5-0"></span>compactSymmetricQspray

*Compact symmetric qspray*

# Description

Prints a symmetric symbolicQspray polynomial as a linear combination of the monomial symmetric polynomials.

# Usage

```
## S4 method for signature 'symbolicQspray,logical'
compactSymmetricQspray(qspray, check)
```

```
## S4 method for signature 'symbolicQspray,missing'
compactSymmetricQspray(qspray, check)
```
# Arguments

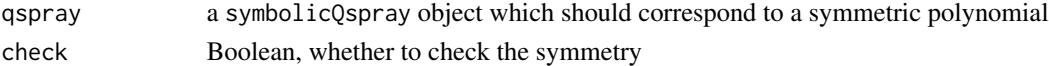

### Value

A character string.

#### See Also

[MSPcombination](#page-0-0)

derivSymbolicQspray *Partial derivative*

# Description

Partial derivative of a symbolicQspray polynomial.

#### Usage

```
derivSymbolicQspray(Qspray, i, derivative = 1)
```
## Arguments

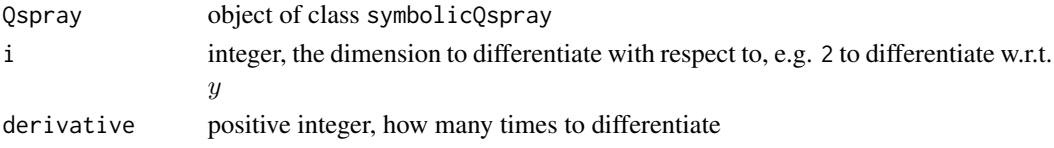

# <span id="page-6-0"></span>dSymbolicQspray 7

# Value

A symbolicQspray object.

dSymbolicQspray *Partial differentiation*

# Description

Partial differentiation of a symbolicQspray polynomial.

# Usage

dSymbolicQspray(Qspray, orders)

# Arguments

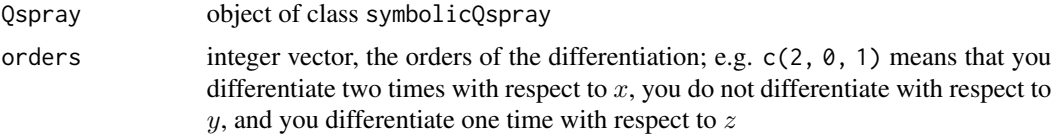

# Value

A symbolicQspray object.

evalSymbolicQspray *Evaluation of a 'symbolicQspray' polynomial*

# Description

Evaluates a symbolicQspray polynomial by substituting some values to the parameters (same as [substituteParameters](#page-21-1)) or to the variables (same as [substituteVariables](#page-22-1)) or both.

# Usage

```
evalSymbolicQspray(Qspray, a = NULL, X = NULL)
```
#### Arguments

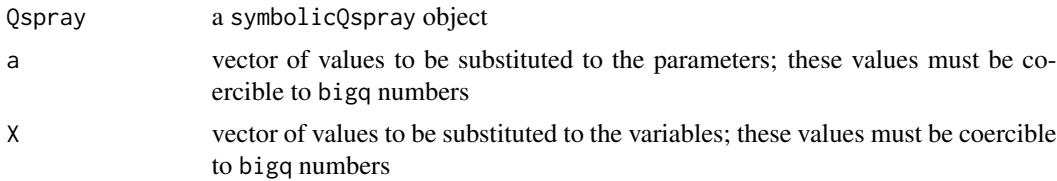

#### <span id="page-7-0"></span>Value

If both a and X are NULL, this returns the input symbolicQspray object; otherwise, if a is not NULL, this returns a qspray object, and if X is not NULL, this returns a ratioOfQsprays object.

#### Examples

```
library(symbolicQspray)
a1 <- qlone(1); a2 <- qlone(2)X1 \leftarrow Qlone(1); X2 \leftarrow Qlone(2); X3 \leftarrow Qlone(3)
( Qspray <- (a1 + 2)*X1^2*X2 + (a2/(a1^2+a2))*X1*X2*X3)a \leftarrow c(2, 3)X \leftarrow c(4, 3, 2)( qspray <- evalSymbolicQspray(Qspray, a = a) )
( rOQ <- evalSymbolicQspray(Qspray, X = X) )
evalSymbolicQspray(Qspray, a = a, X = X)
evalQspray(qspray, X)
evalRatioOfQsprays(rOQ, a)
```
getCoefficient *Get a coefficient in a 'symbolicQspray' polynomial*

# **Description**

Get the coefficient of the term with the given monomial.

#### Usage

```
## S4 method for signature 'symbolicQspray,numeric'
getCoefficient(qspray, exponents)
```
#### Arguments

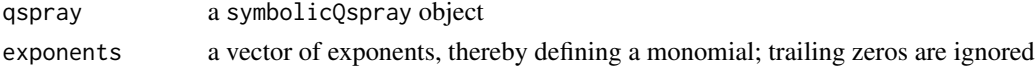

#### Value

The coefficient, ratioOfQsprays object.

```
a1 <- qlone(1); a2 <- qlone(2)X \leftarrow Qlone(1); Y \leftarrow Qlone(2)
p \leftarrow 2*(a1/a2)*X^2 + (a1/(a1+a2))*Y + a2^2/a1)getCoefficient(p, 2) # coefficient of X^2getCoefficient(p, c(2, 0)) # same as getCoefficient(p, 2)
getCoefficient(p, c(0, 1)) # coefficient of Y (because Y=X^0.Y^1)
getCoefficient(p, 0) # the constant term
getCoefficient(p, 3) # coefficient of X^3
```
<span id="page-8-0"></span>getConstantTerm *Get the constant term of a 'symbolicQspray' polynomial*

#### Description

Get the constant term of a symbolicQspray polynomial.

#### Usage

## S4 method for signature 'symbolicQspray' getConstantTerm(qspray)

#### Arguments

qspray a symbolicQspray object

#### Value

A ratioOfQsprays object.

hasPolynomialCoefficientsOnly

*Whether the coefficients of a 'symbolicQspray' polynomially depend on its parameters*

#### Description

Checks whether the dependence of the coefficients of a symbolicQspray polynomial on their parameters is polynomial.

#### Usage

hasPolynomialCoefficientsOnly(Qspray)

#### Arguments

Qspray a symbolicQspray object

# Value

A Boolean value. The coefficients of a symbolicQspray polynomial always are fractions of polynomials. This function checks whether they are polynomials.

#### Examples

JP <- JacobiPolynomial(4) hasPolynomialCoefficientsOnly(JP) <span id="page-9-1"></span><span id="page-9-0"></span>involvedVariables *Variables involved in a 'symbolicQspray' polynomial*

#### Description

Variables involved in a symbolicQspray object.

#### Usage

```
## S4 method for signature 'symbolicQspray'
involvedVariables(x)
```
#### Arguments

x a symbolicQspray object

#### Value

A vector of integers. Each integer represents the index of a variable involved in x.

#### See Also

[numberOfVariables](#page-13-1).

#### Examples

```
a1 <- qlone(1); a2 <- qlone(2)X \leftarrow Qlone(1); Z \leftarrow Qlone(3)
Qspray <- (a1/a2)*X^2 + (a1/(a1+a2))*X*Z + a2^2/a1
involvedVariables(Qspray) # should be c(1L, 3L)
```
isConstant *Whether a 'symbolicQspray' polynomial is constant*

# Description

Checks whether a symbolicQspray object defines a constant polynomial.

#### Usage

```
## S4 method for signature 'symbolicQspray'
isConstant(x)
```
#### Arguments

x a symbolicQspray object

#### <span id="page-10-0"></span>isQone 11

# Value

A Boolean value.

isQone *Whether a 'symbolicQspray' polynomial is the unit polynomial*

# Description

Checks whether a symbolicQspray object defines the unit polynomial.

#### Usage

## S4 method for signature 'symbolicQspray' isQone(qspray)

# Arguments

qspray a symbolicQspray object

#### Value

A Boolean value.

isQzero *Whether a 'symbolicQspray' polynomial is null*

# Description

Checks whether a symbolicQspray object defines the zero polynomial.

# Usage

```
## S4 method for signature 'symbolicQspray'
isQzero(qspray)
```
# Arguments

qspray a symbolicQspray object

# Value

A Boolean value.

<span id="page-11-0"></span>

#### Description

Checks whether a symbolicQspray object defines a univariate polynomial.

#### Usage

```
## S4 method for signature 'symbolicQspray'
isUnivariate(x)
```
#### Arguments

x a symbolicQspray object

# Value

A Boolean value.

# Note

It is considered that a constant symbolicQspray is univariate.

JacobiPolynomial *Jacobi polynomial*

# Description

Computes the n-th Jacobi polynomial as a symbolicQspray.

#### Usage

```
JacobiPolynomial(n)
```
#### Arguments

n index (corresponding to the degree), a positive integer

# Details

The Jacobi polynomials are univariate polynomials whose coefficients depend on two parameters.

# Value

A symbolicQspray object representing the n-th Jacobi polynomial.

# <span id="page-12-0"></span>numberOfParameters 13

# Examples

```
JP1 <- JacobiPolynomial(1)
showSymbolicQsprayOption(JP1, "showRatioOfQsprays") <-
  showRatioOfQspraysXYZ(c("alpha", "beta"))
JP1
```
numberOfParameters *Number of parameters*

#### Description

Number of parameters of a symbolicQspray polynomial, i.e. the number of variables occurring in its coefficients.

#### Usage

```
numberOfParameters(Qspray)
```
#### Arguments

Qspray a symbolicQspray object

#### Value

An integer, the number of parameters involved in (the coefficients of) Qspray.

#### Examples

```
JP <- JacobiPolynomial(4) # Jacobi polynomials have two parameters
numberOfParameters(JP)
```
numberOfTerms *Number of terms in a 'symbolicQspray' polynomial*

# Description

Number of terms in the polynomial defined by a symbolicQspray object.

#### Usage

```
## S4 method for signature 'symbolicQspray'
numberOfTerms(qspray)
```
#### Arguments

qspray a symbolicQspray object

# <span id="page-13-0"></span>Value

An integer.

<span id="page-13-1"></span>numberOfVariables *Number of variables of a 'symbolicQspray' polynomial*

#### Description

Number of variables involved in a symbolicQspray object.

#### Usage

## S4 method for signature 'symbolicQspray' numberOfVariables(x)

#### Arguments

x a symbolicQspray object

# Value

An integer.

# Note

The number of variables in the symbolicQspray object Qlone(d) is d, not 1.

#### See Also

[involvedVariables](#page-9-1).

permuteVariables *Permute variables*

#### Description

Permute the variables of a symbolicQspray polynomial.

#### Usage

```
## S4 method for signature 'symbolicQspray,numeric'
permuteVariables(x, permutation)
```
# Arguments

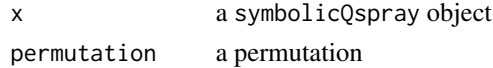

#### <span id="page-14-0"></span> $Q$ lone  $\qquad \qquad$  15

# Value

A symbolicQspray object.

# Examples

```
f \leftarrow function(a1, a2, X, Y, Z)(a1^2 + 5*a2) / (a1 + 1) * X^2*x + (3*a1 - a2) / a2 * Y^3}
a1 \leftarrow qlone(1)
a2 < -qlone(2)X \leftarrow Qlone(1)
Y <- Qlone(2)
Z \leftarrow Qlone(3)
Qspray <- f(a1, a2, X, Y, Z)
perm <- c(3, 1, 2)
permuteVariables(Qspray, perm) == f(a1, a2, Z, X, Y) # should be TRUE
```
Qlone *Polynomial variable*

# Description

Creates a polynomial variable for a symbolicQspray.

# Usage

Qlone(n)

# Arguments

n positive integer, the index of the variable

# Value

A symbolicQspray object.

# Examples

 $X \leftarrow$  Qlone(1)  $Y \leftarrow$  Qlone(2)  $(X + Y)^2$  $Qlone(0) == 1$ 

# <span id="page-15-0"></span>Description

Returns the symbolicQspray polynomial identically equal to 1.

# Usage

Qone()

# Value

A symbolicQspray object.

Qzero *The null 'symbolicQspray' polynomial*

# Description

Returns the symbolicQspray polynomial identically equal to 0.

# Usage

Qzero()

# Value

A symbolicQspray object.

rSymbolicQspray *Random 'symbolicQspray'*

#### Description

Generates a random symbolicQspray object.

#### Usage

```
rSymbolicQspray()
```
#### Value

A symbolicQspray object.

# <span id="page-16-1"></span><span id="page-16-0"></span>Description

Prints a symbolicQspray object given a function to print a ratioOfQsprays object.

#### Usage

```
showSymbolicQspray(
 showRatioOfQsprays,
 showMonomial,
 lbrace = "{ ",
 rbrace = " }",
 addition = " + "multiplication = " * ")
```
#### Arguments

showRatioOfQsprays

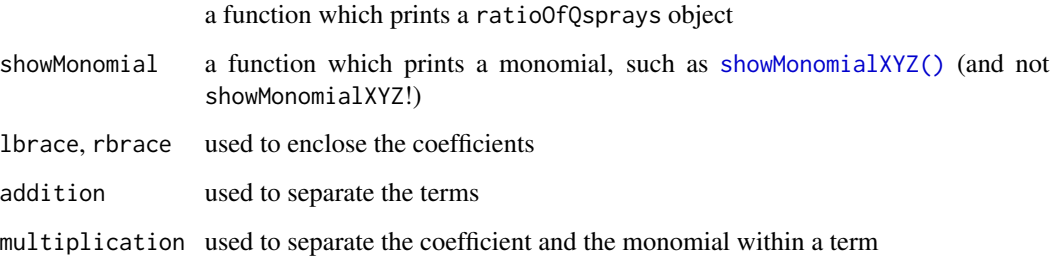

# Value

A function which prints a symbolicQspray object.

#### Note

The function returned by this function is appropriate for usage in showSymbolicQsprayOption <as the option "showSymbolicQspray" but in general we would rather use [showSymbolicQsprayX1X2X3](#page-19-1) or [showSymbolicQsprayXYZ](#page-20-1), or rather set the options "a", "X" and "quotientBar".

# See Also

[showSymbolicQsprayX1X2X3](#page-19-1), [showSymbolicQsprayXYZ](#page-20-1).

# Examples

```
set.seed(421)
( Qspray <- rSymbolicQspray() )
showRatioOfQsprays <-
  showRatioOfQspraysXYZ(c("a", "b", "c"), quotientBar = " / ")
showMonomial <- showMonomialX1X2X3("X")
f <- showSymbolicQspray(showRatioOfQsprays, showMonomial, "{{{", "}}}")
f(Qspray)
# setting a show option:
showSymbolicQsprayOption(Qspray, "showSymbolicQspray") <- f
Qspray
# the show options are preserved by certain operations, e.g.:
2*Qspray
```
showSymbolicQsprayABCXYZ

*Print a 'symbolicQspray' object*

#### Description

Prints a symbolicQspray object.

#### Usage

```
showSymbolicQsprayABCXYZ(
  params,
  vars = c("X", "Y", "Z"),
  quotientBar = " % \n  <math>\frac{1}{2}</math>...
\mathcal{L}
```
#### Arguments

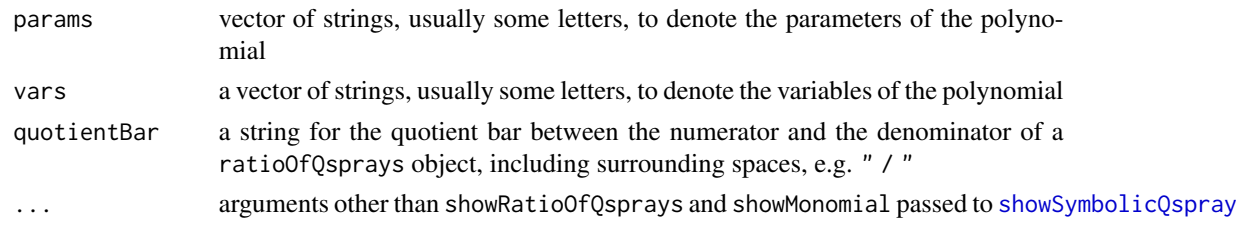

# Value

A function which prints symbolicQspray objects.

#### Note

This function is built by applying [showSymbolicQspray](#page-16-1) to [showRatioOfQspraysXYZ\(](#page-0-0)params) and [showMonomialXYZ\(](#page-0-0)vars).

<span id="page-17-0"></span>

<span id="page-18-0"></span>showSymbolicQsprayOption<- 19

# Examples

```
set.seed(421)
( Qspray <- rSymbolicQspray() )
showSymbolicQsprayABCXYZ(c("a", "b", "c"), c("U", "V"))(Qspray)
```
<span id="page-18-1"></span>showSymbolicQsprayOption<-

*Set a show option to a 'symbolicQspray' object*

# Description

Set show option to a symbolicQspray object

# Usage

```
showSymbolicQsprayOption(x, which) <- value
```
# Arguments

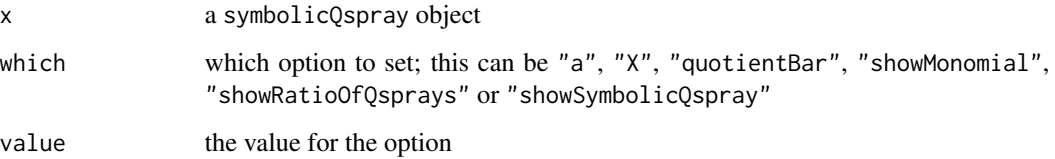

#### Value

This returns the updated symbolicQspray.

```
set.seed(421)
Qspray <- rSymbolicQspray()
showSymbolicQsprayOption(Qspray, "a") <- "x"
showSymbolicQsprayOption(Qspray, "X") <- "A"
showSymbolicQsprayOption(Qspray, "quotientBar") <- " / "
Qspray
showSymbolicQsprayOption(Qspray, "showRatioOfQsprays") <-
 showRatioOfQspraysXYZ()
Qspray
```
<span id="page-19-1"></span><span id="page-19-0"></span>showSymbolicQsprayX1X2X3

*Print a 'symbolicQspray' object*

# Description

Prints a symbolicQspray object.

# Usage

```
showSymbolicQsprayX1X2X3(a = "a", X = "X", quotientBar = " %//% ", ...)
```
# Arguments

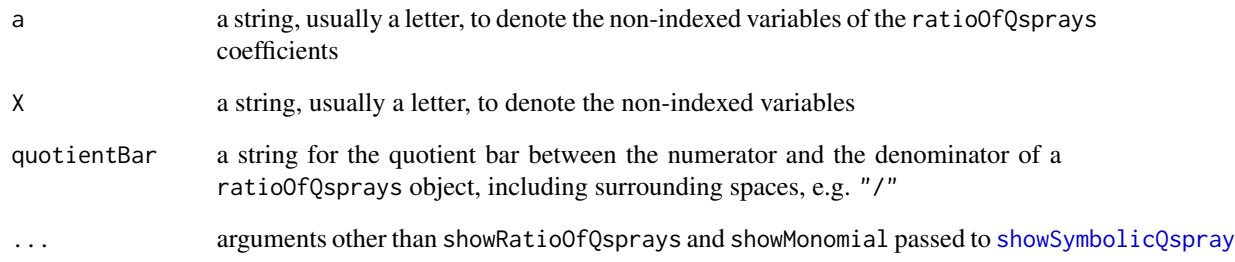

# Value

A function which prints symbolicQspray objects.

# Note

This function is built by applying [showSymbolicQspray](#page-16-1) to [showRatioOfQspraysX1X2X3\(](#page-0-0)a) and [showMonomialX1X2X3\(](#page-0-0)X).

```
set.seed(421)
Qspray <- rSymbolicQspray()
showSymbolicQsprayX1X2X3(quotientBar = " / ")(Qspray)
```
<span id="page-20-1"></span><span id="page-20-0"></span>showSymbolicQsprayXYZ *Print a 'symbolicQspray' object*

# Description

Prints a symbolicQspray object.

# Usage

```
showSymbolicQsprayXYZ(
  a = "a",letters = c("X", "Y", "Z"),
  quotientBar = " %//% ",
  ...
\mathcal{L}
```
# Arguments

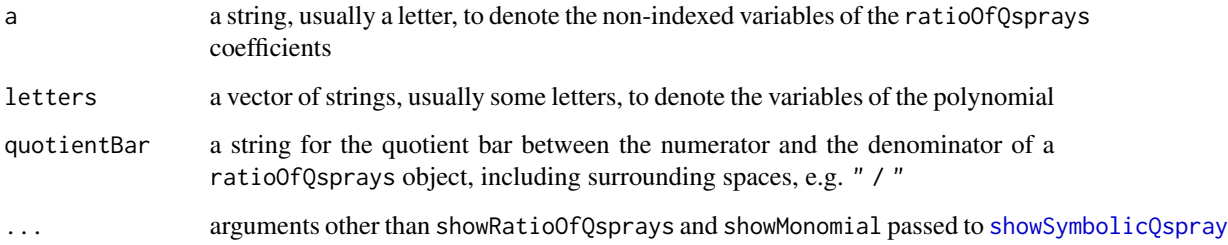

# Value

A function which prints symbolicQspray objects.

#### Note

This function is built by applying [showSymbolicQspray](#page-16-1) to [showRatioOfQspraysX1X2X3\(](#page-0-0)a) and [showMonomialXYZ\(](#page-0-0)letters).

```
set.seed(421)
Qspray <- rSymbolicQspray()
showSymbolicQsprayX1X2X3(quotientBar = " / ")(Qspray)
```
<span id="page-21-1"></span><span id="page-21-0"></span>substituteParameters *Assign values to the parameters of a 'symbolicQspray'*

# Description

Substitutes some values to the parameters of a symbolicQspray polynomial.

#### Usage

```
substituteParameters(Qspray, values)
```
# Arguments

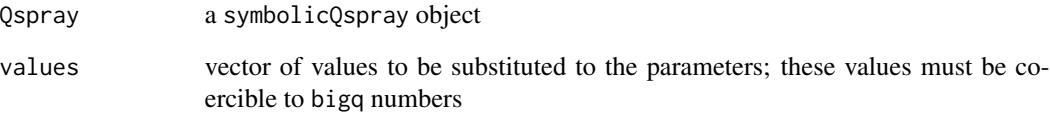

# Value

A qspray object.

# See Also

Use [changeParameters](#page-3-1) to apply a transformation of the parameters. Use [substituteVariables](#page-22-1) to substitute some values to the variables.

```
library(symbolicQspray)
f \leftarrow function(a1, a2, X, Y)(a1 + 2)*X^2*Y + (a2/(a1^2+a2))*X*Y)}
Qspray <- f(qlone(1), qlone(2), Qlone(1), Qlone(2))
a \leftarrow c(2, '2/3")( qspray <- substituteParameters(Qspray, values = a) )
a <- gmp::as.bigq(a)
qspray == f(a[1], a[2], qlone(1), qlone(2)) ## should be TRUE
```
<span id="page-22-1"></span><span id="page-22-0"></span>substituteVariables *Assign values to the variables of a 'symbolicQspray'*

# Description

Substitutes some values to the variables of a symbolicQspray polynomial.

#### Usage

substituteVariables(Qspray, values)

# Arguments

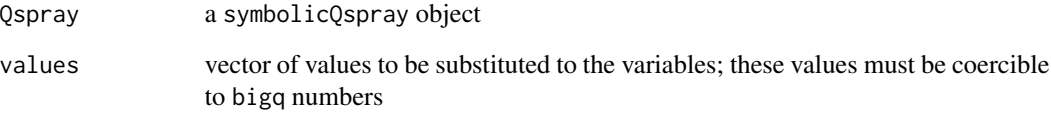

#### Value

A ratioOfQsprays object.

# See Also

Use [changeVariables](#page-4-1) to apply a transformation of the variables. Use [substituteParameters](#page-21-1) to substitute some values to the parameters.

```
library(symbolicQspray)
f \leftarrow function(a1, a2, X, Y) {
  (a1 + 2)*X^2*Y + (a2/(a1^2+a2))*X*Y)}
a1 <- qlone(1); a2 <- qlone(2)Qspray <- f(a1, a2, Qlone(1), Qlone(2))
values <- c(3, "2/3")
( rOQ <- substituteVariables(Qspray, values) )
values <- gmp::as.bigq(values)
rOQ == f(a1, a2, values[1], values[2]) ## should be TRUE
```
<span id="page-23-0"></span>swapVariables *Swap variables*

#### Description

Swap two variables of a symbolicQspray.

#### Usage

```
## S4 method for signature 'symbolicQspray, numeric, numeric'
swapVariables(x, i, j)
```
# Arguments

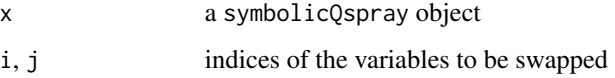

# Value

A symbolicQspray object.

# Examples

```
library(symbolicQspray)
f \leftarrow function(a1, a2, X, Y, Z)(a1^2 + 5*a2) / (a1 + 1) * X^2*Y + (3*a1 - a2) / a2 * Y^3}
a1 \leftarrow qlone(1)
a2 \leftarrow qlone(2)
X \leftarrow Qlone(1)
Y \leftarrow Qlone(2)Z \leftarrow Qlone(3)Qspray <- f(a1, a2, X, Y, Z)
swapVariables(Qspray, 2, 3) == f(a1, a2, X, Z, Y) # should be TRUE
```
symbolicQspray-unary *Unary operators for 'symbolicQspray objects*

#### Description

Unary operators for symbolicQspray objects.

# <span id="page-24-0"></span>Usage

## S4 method for signature 'symbolicQspray,missing' e1 + e2 ## S4 method for signature 'symbolicQspray,missing' e1 - e2

# Arguments

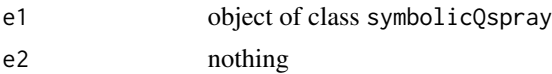

# Value

A symbolicQspray object.

symbolicQspray\_from\_list

*(internal) Make a 'symbolicQspray' object from a list*

# Description

This function is for internal usage. It is exported because it is also used for internal usage in others packages.

#### Usage

symbolicQspray\_from\_list(x)

# Arguments

x list returned by the Rcpp function returnSymbolicQspray

#### Value

A symbolicQspray object.

# <span id="page-25-0"></span>**Index**

+,symbolicQspray,missing-method *(*symbolicQspray-unary*)*, [24](#page-23-0) -,symbolicQspray,missing-method *(*symbolicQspray-unary*)*, [24](#page-23-0)

as.ratioOfQsprays, *[3](#page-2-0)* as.symbolicQspray, [3](#page-2-0) as.symbolicQspray,bigq-method *(*as.symbolicQspray*)*, [3](#page-2-0) as.symbolicQspray,bigz-method *(*as.symbolicQspray*)*, [3](#page-2-0) as.symbolicQspray,character-method *(*as.symbolicQspray*)*, [3](#page-2-0) as.symbolicQspray,numeric-method *(*as.symbolicQspray*)*, [3](#page-2-0) as.symbolicQspray,qspray-method *(*as.symbolicQspray*)*, [3](#page-2-0) as.symbolicQspray,ratioOfQsprays-method *(*as.symbolicQspray*)*, [3](#page-2-0) as.symbolicQspray,symbolicQspray-method *(*as.symbolicQspray*)*, [3](#page-2-0)

changeParameters, [4,](#page-3-0) *[5](#page-4-0)*, *[22](#page-21-0)* changeVariables, *[4](#page-3-0)*, [5,](#page-4-0) *[23](#page-22-0)*

compactSymmetricQspray, [6](#page-5-0)

derivSymbolicQspray, [6](#page-5-0) dSymbolicQspray, [7](#page-6-0)

evalSymbolicQspray, [7](#page-6-0)

*(*changeVariables*)*, [5](#page-4-0)

*(*compactSymmetricQspray*)*, [6](#page-5-0)

*(*compactSymmetricQspray*)*, [6](#page-5-0)

changeVariables,symbolicQspray,list-method compactSymmetricQspray,symbolicQspray,logical-method numberOfTerms,symbolicQspray-method compactSymmetricQspray,symbolicQspray,missing-method numberOfVariables, *[10](#page-9-0)*, [14](#page-13-0) getConstantTerm,symbolicQspray-method *(*getConstantTerm*)*, [9](#page-8-0) hasPolynomialCoefficientsOnly, [9](#page-8-0) involvedVariables, [10,](#page-9-0) *[14](#page-13-0)* involvedVariables,symbolicQspray-method *(*involvedVariables*)*, [10](#page-9-0) isConstant, [10](#page-9-0) isConstant,symbolicQspray-method *(*isConstant*)*, [10](#page-9-0) isQone, [11](#page-10-0) isQone,symbolicQspray-method *(*isQone*)*, [11](#page-10-0) isQzero, [11](#page-10-0) isQzero,symbolicQspray-method *(*isQzero*)*, [11](#page-10-0) isUnivariate, [12](#page-11-0) isUnivariate,symbolicQspray-method *(*isUnivariate*)*, [12](#page-11-0) JacobiPolynomial, [12](#page-11-0) MSPcombination, *[6](#page-5-0)* numberOfParameters, [13](#page-12-0) numberOfTerms, [13](#page-12-0) *(*numberOfTerms*)*, [13](#page-12-0) numberOfVariables,symbolicQspray-method *(*numberOfVariables*)*, [14](#page-13-0) permuteVariables, [14](#page-13-0) permuteVariables,symbolicQspray,numeric-method *(*permuteVariables*)*, [14](#page-13-0)

getCoefficient, [8](#page-7-0) getCoefficient,symbolicQspray,numeric-method Qlone, [15](#page-14-0) *(*getCoefficient*)*, [8](#page-7-0) getConstantTerm, [9](#page-8-0) Qone, [16](#page-15-0) Qzero, [16](#page-15-0)

#### INDEX 27

rSymbolicQspray, [16](#page-15-0)

showMonomialX1X2X3, *[20](#page-19-0)* showMonomialXYZ, *[18](#page-17-0)*, *[21](#page-20-0)* showMonomialXYZ(), *[17](#page-16-0)* showRatioOfQspraysX1X2X3, *[20,](#page-19-0) [21](#page-20-0)* showRatioOfQspraysXYZ, *[18](#page-17-0)* showSymbolicQspray, [17,](#page-16-0) *[18](#page-17-0)*, *[20,](#page-19-0) [21](#page-20-0)* showSymbolicQsprayABCXYZ, [18](#page-17-0) showSymbolicQsprayOption<-, [19](#page-18-0) showSymbolicQsprayX1X2X3, *[17](#page-16-0)*, [20](#page-19-0) showSymbolicQsprayXYZ, *[17](#page-16-0)*, [21](#page-20-0) substituteParameters, *[4](#page-3-0)*, *[7](#page-6-0)*, [22,](#page-21-0) *[23](#page-22-0)* substituteVariables, *[5](#page-4-0)*, *[7](#page-6-0)*, *[22](#page-21-0)*, [23](#page-22-0) swapVariables, [24](#page-23-0) swapVariables,symbolicQspray,numeric,numeric-method *(*swapVariables*)*, [24](#page-23-0) symbolicQspray-unary, [24](#page-23-0) symbolicQspray\_from\_list, [25](#page-24-0)